## **ENGINEERING UNITS**

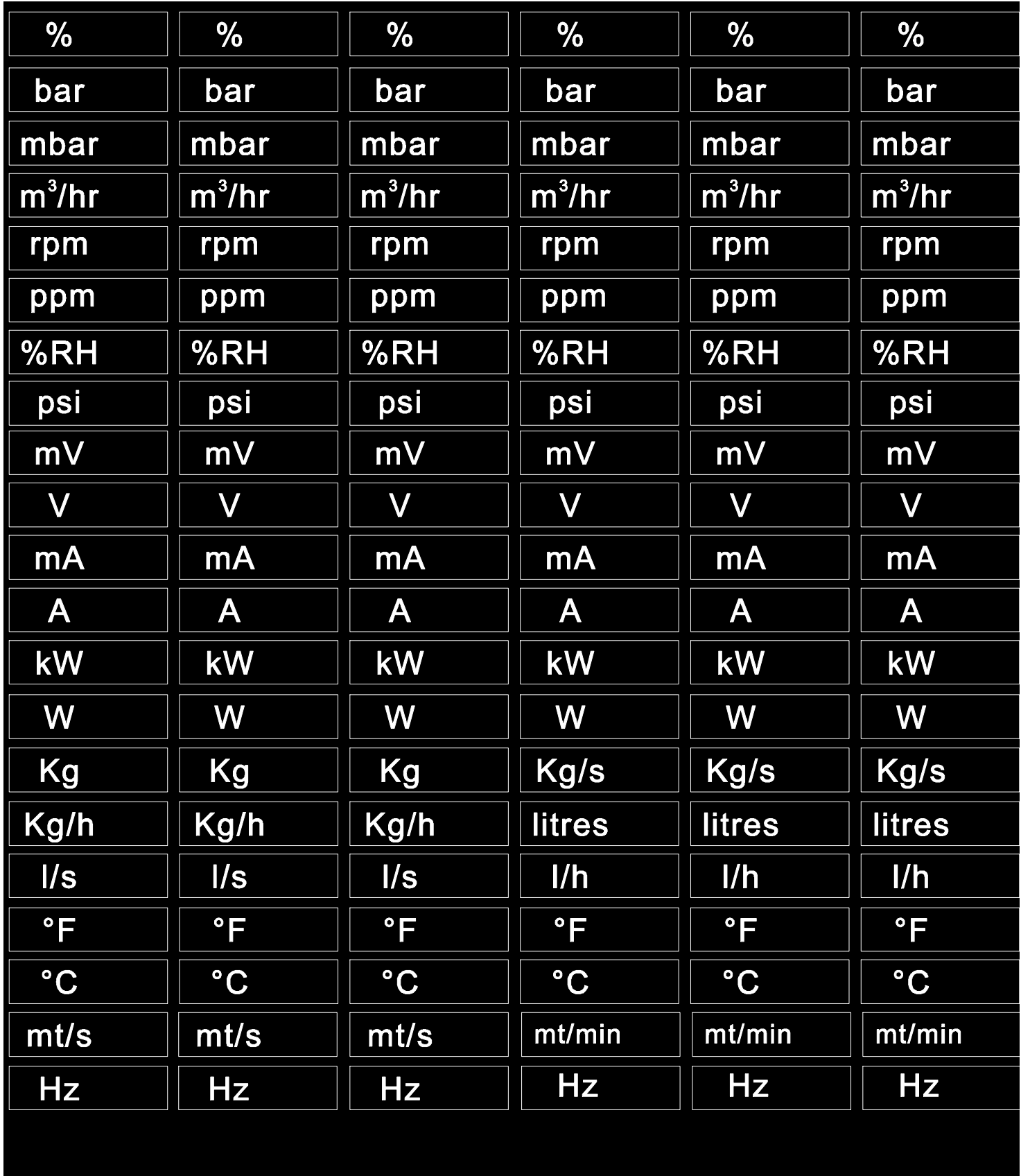

Cut the engineering unity desired and insert it in the window on the front of the CD1800

## **ENGINEERING UNITS**

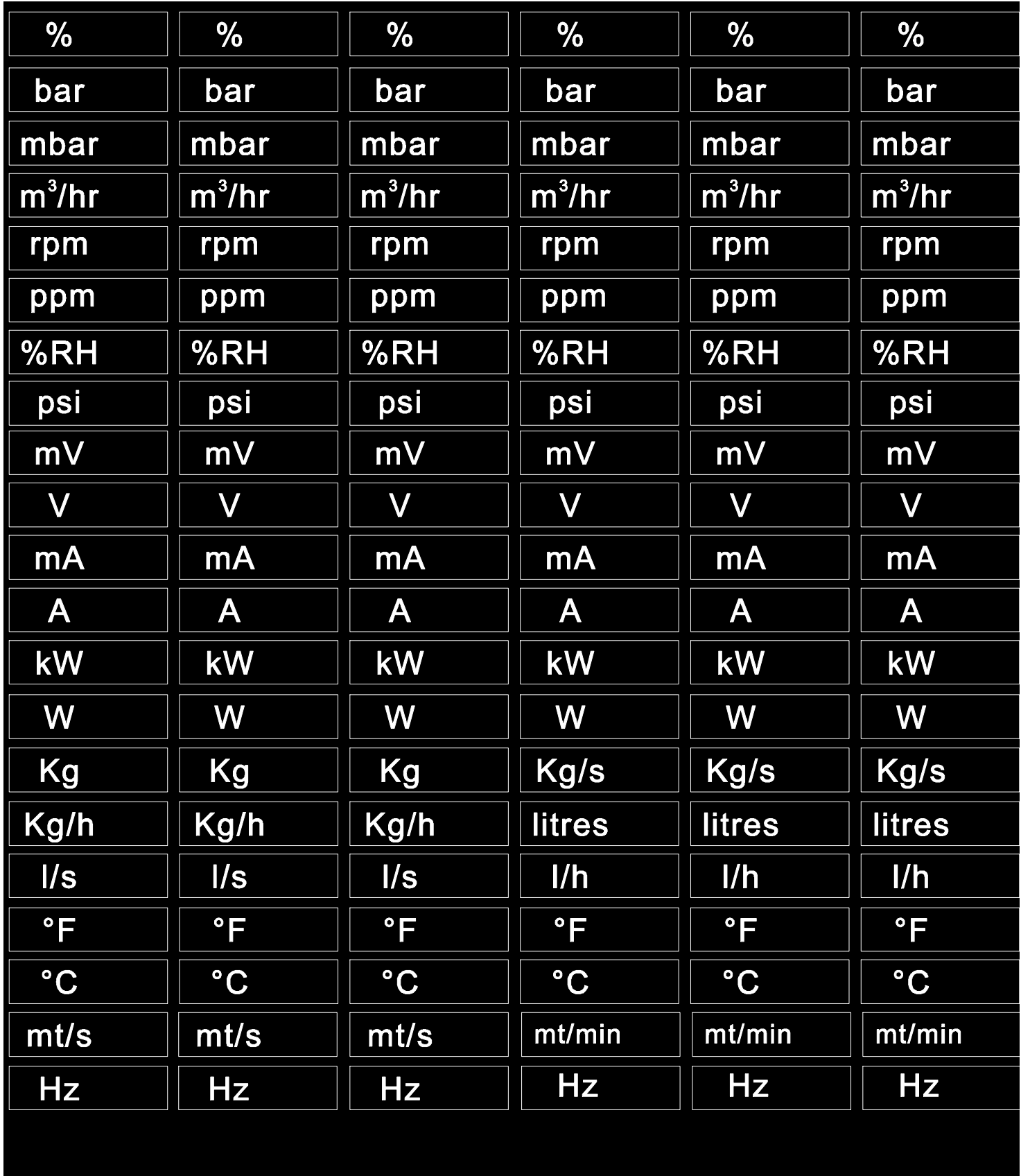

Cut the engineering unity desired and insert it in the window on the front of the CD1800